## **大场镇·注册公司|上海本地商家公司注册|大场镇O元注册公司|专业**

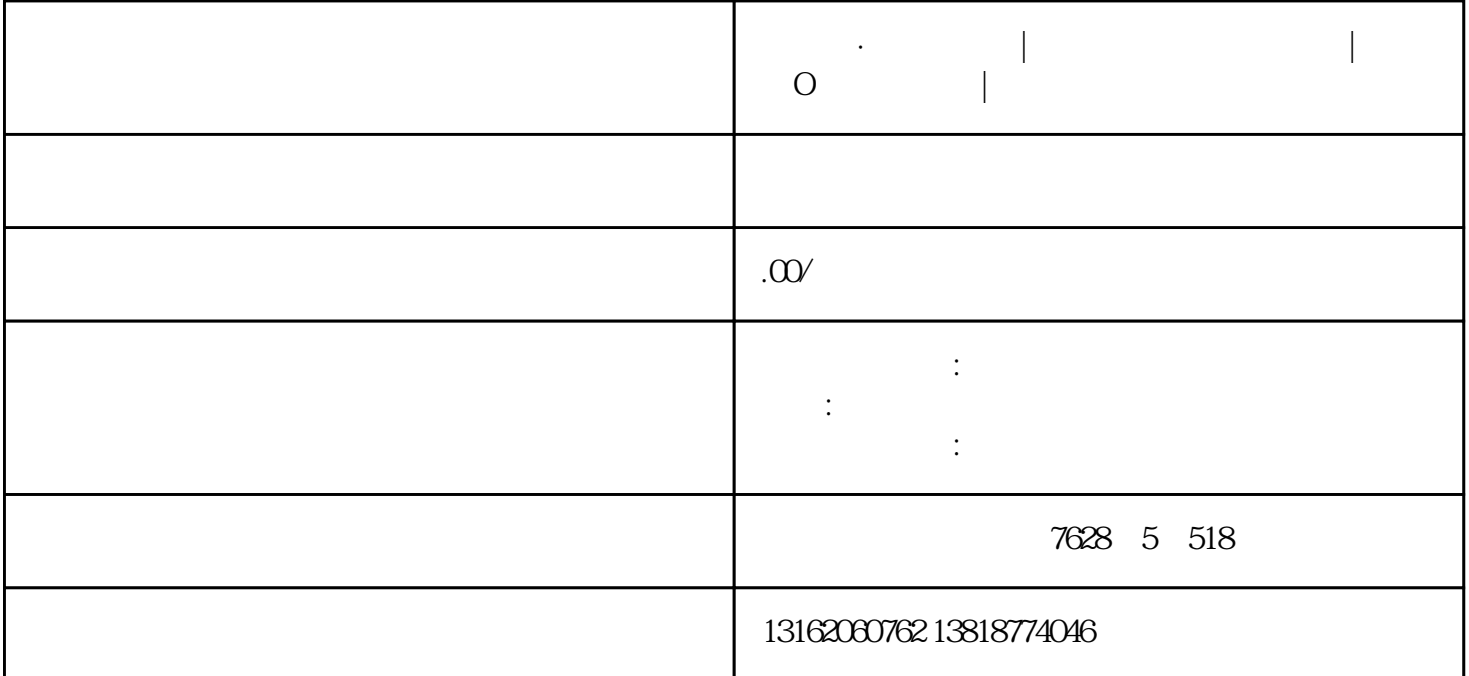

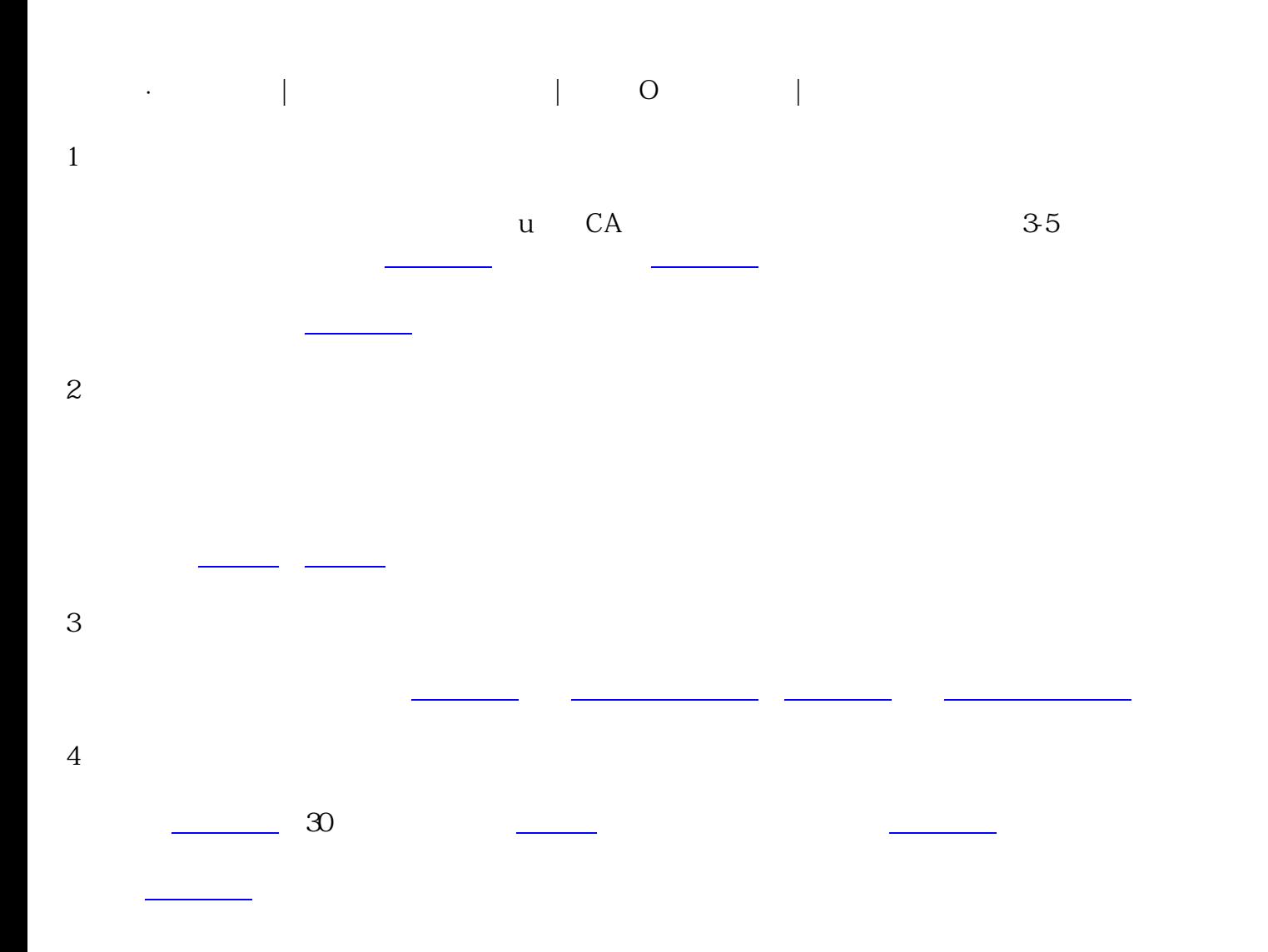

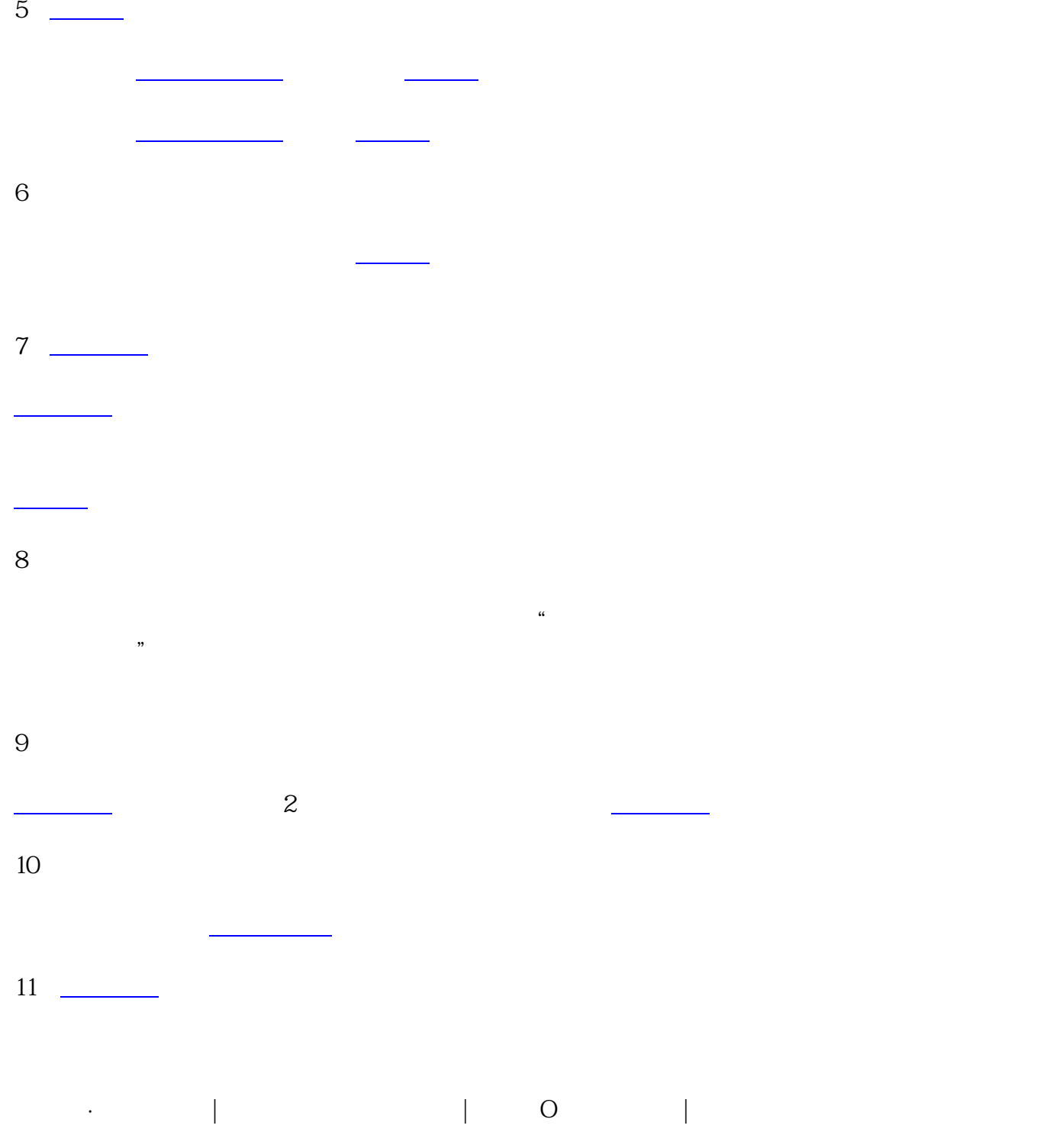